PROPIEDADES DE LAS POTENCIAS

# Potencias

La potenciación es una operación matemática entre dos números llamados: base *a* y exponente *n* .

Una potencia es una forma de escribir un producto de factores iguales. El factor que se repite se llama *base* y el número de veces que se repite se llama *exponente*.

$$
\underbrace{7\cdot 7\cdot 7\cdot 7}_{5-\text{veces}}=\underbrace{75}_{\text{base}}^{\text{exponent}}
$$

(La potenciación es una multiplicación abreviada)

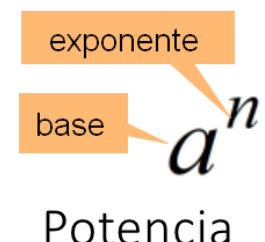

Una potencia se escribe así:  $a^n$ , y se lee normalmente como "*a* elevado a *n*" o "potencia n‐ésima de *a*".

## OBSERVACIONES:

El exponente 2 se lee "*al cuadrado"*, y el 3 se lee "*al cubo"*.

MULTIPLICACIÓN DE POTENCIAS CON LA MISMA BASE

Si queremos multiplicar  $5^4$  con  $5^3$  obtenemos  $5^7$  ya que en la primera potencia hay 4 factores 5 y en la segunda hay 3 factores 5 que hacen un total de 7.

$$
5^4 \cdot 5^3 = (5 \cdot 5 \cdot 5 \cdot 5) \cdot (5 \cdot 5 \cdot 5) = 5^7
$$

Esta propiedad se escribe, de forma general, así:

 $a^n \cdot a^m = a^{n+m}$ 

MULTIPLICACIÓN DE POTENCIAS CON LOS MISMOS EXPONENTES

Si queremos multiplicar  $\,5^4\,$ con  $\,2^4\,$ obtenemos  $10^4\,$ ya que en la primera potencia hay 4 factores 5 y en la segunda hay 4 factores 2, de manera que en realidad hay 4 factores  $2 \cdot 5$ .

$$
5^4 \cdot 2^4 = (5 \cdot 5 \cdot 5 \cdot 5)(2 \cdot 2 \cdot 2 \cdot 2) = (5 \cdot 2) \cdot (5 \cdot 2) \cdot (5 \cdot 2) \cdot (5 \cdot 2)
$$

$$
= (5 \cdot 2)^4 = 10^4 = 10.000
$$

Esta propiedad se escribe, de forma general, así:

$$
a^n \cdot b^n = (a \cdot b)^n
$$

*El resto de propiedades se explican de la misma forma.*

## $\triangle$  *i*Advertencia!

No hay propiedades generales con sumas y restas  $2^5 - 2^7 + 2^4 = 2^4 (2 - 2^3 + 1) = 16 \cdot (-5) = -80$ 

$$
(a \pm b)^n \neq a^n \pm b^n
$$

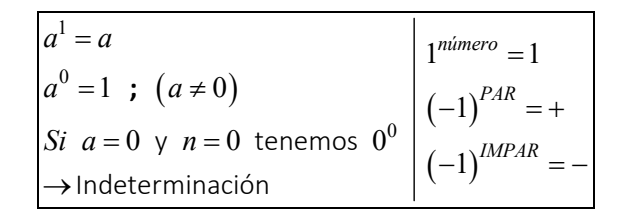

Sean a, b y c números reales; n y m números enteros

1) 
$$
a^n \cdot a^m = a^{n+m}
$$
  
\n2)  $\frac{a^n}{a^m} =\begin{cases} a^{n-m}, \text{ si } n > m \\ a^0, o \text{ sea } 1, \text{ si } n = m \end{cases}$   
\n3)  $\left(a^n\right)^m = a^{n-m}, \left[\text{que es también igual a } (a^m)^n\right]$   
\n4)  $\left(a \cdot b \cdot c \ldots\right)^n = a^n \cdot b^n \cdot c^n \ldots$   
\n5)  $\left(\frac{a}{b}\right)^n = \frac{a^n}{b^n}, \left[\text{y también escribimos } (a:b)^n = a^n \cdot b^n\right]$   
\n[en 2) se supone  $a \neq 0$ , en 5) se supone  $b \neq 0$ ]

Siendo  $a$  un número cualquiera, un número real ( $\mathbb R$ )

### Potencias de exponente natural

Cuando el exponente *n* es número natural (N), éste indica el número de veces que debemos multiplicar la base por sí misma.

$$
a^{2} = a \cdot a
$$
  
\n
$$
\cdots
$$
  
\n
$$
a^{n} = \underbrace{a \cdot a \cdot \ldots \cdot a}_{n-\text{veces}} \mid a^{0} = 1, \text{ si } a \neq 0
$$

### Potencias de exponente entero

Cuando el exponente es un número entero ( $\mathbb Z$ )  $n$ , tenemos:

$$
a^{-n} = \frac{1}{a^{+n}} \quad \textbf{i} \quad \left(\frac{a}{b}\right)^{-n} = \left(\frac{b}{a}\right)^{n} \quad \textbf{j} \quad \frac{1}{a^{-n}} = a^{n}
$$

$$
a \in \mathbb{R}
$$
 y  $n \in \mathbb{Z}$ , siendo  $n > 0$  y  $a \neq 0$ 

### Potencias de exponente racional

Siendo *m* y *n* números enteros, es decir,  $m/n$  un número racional, donde  $n > 1$ , entonces

$$
a^{\frac{m}{n}} = \sqrt[n]{a^m} = \left(\sqrt[n]{a}\right)^m \quad \text{if} \quad a^{-\frac{m}{n}} = \frac{1}{\frac{m}{a^n}} = \frac{1}{\sqrt[n]{a^m}}
$$
\n
$$
a^{\frac{1}{n}} = \sqrt[n]{a} \quad \text{if} \quad a^{\frac{m}{n}} = \left(a^m\right)^{\frac{1}{n}} = \left(a^{\frac{1}{n}}\right)
$$

SIMPLIFICAR una expresión donde hay potencias de números reales significa cambiarla por otra, donde cada número real aparece sólo una vez. Debemos asumir que los denominadores siempre representan números reales diferentes de cero.

Las leyes de los exponentes son ciertas también para exponentes irracionales.

Por ejemplo,  $2^{\pi}$ o también  $5^{\sqrt{2}}$  que podría ser definido como un número del que se obtiene un valor cada vez más aproximado al sustituir  $\sqrt{2}$  por un valor decimal (por lo tanto racional) cada vez más aproximado por defecto o por exceso.

Es decir, las potencias de exponente irracional se calculan mediante una sucesión de intervalos encajados. El error viene determinado por la diferencia entre el valor por exceso y el valor por defecto. Al aumentar el número de cifras del número irracional, el error que se comete es cada vez más pequeño y se aproxima a 0.

# Ei.  $2^{\pi} \approx 8.824977827$  :  $3^{\sqrt{2}} \approx 4.728804387$

**OBSERVACIONES** 

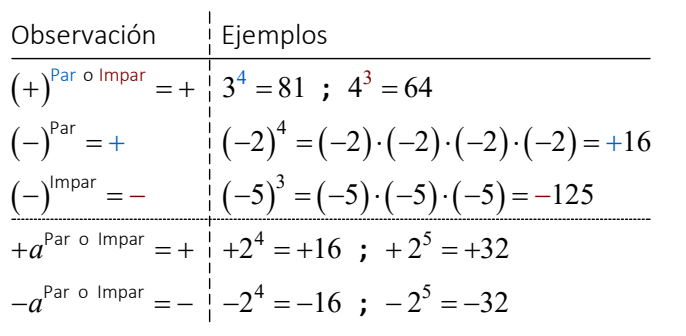

**Ejemplos** 

Ejemplos:  
\na) 
$$
2^4 = 16
$$
  
\nb)  $-2^4 = -16$   
\nc)  $(-2)^4 = 16$   
\nd)  $[-2)^5]^2 = 1024$   
\ne)  $(-0.003)^5 = -\frac{243}{10^{15}}$   
\nf)  $\left[\frac{3^2 \cdot (-2)}{6}\right]^2 = 9$   
\ng)  $\left[\frac{(-2)^5}{5}\right]^2 = 36$   
\nh)  $\left[\frac{2}{5}\right]^2 = \frac{4}{25}$   
\n $\left[\frac{2}{5}\right]^2 = \frac{4}{25}$   
\ng)  $\left[\frac{2^3}{5}\right]^2 = \frac{25}{25}$   
\nh)  $\left[\frac{2}{5}\right]^2 = \frac{4}{25}$   
\ni)  $\left[\frac{2^3}{5}\right]^2 = \frac{4}{25}$   
\nj)  $\left[\frac{2^3}{5}\right]^2 = \frac{25}{4}$   
\nk)  $\left[\frac{2}{5}\right]^2 = \frac{4}{25}$   
\n $\left[\frac{2^3}{5}\right]^2 = 36$   
\n $\left[\frac{2^3}{5}\right]^2 = -2^{\frac{35}{25}}$   
\n $\left[\frac{2^3}{5}\right]^2 = -2^{\frac{35}{25}}$   
\n $\left[\frac{2^3}{5}\right]^2 = 2^{\frac{35}{25}}$   
\n $\left[\frac{2^3}{5}\right]^2 = 2^{\frac{35}{25}}$   
\n $\left[\frac{2^3}{5}\right]^2 = 2^{\frac{35}{25}}$   
\n $\left[\frac{2^3}{5}\right]^2 = 2^{\frac{35}{25}} = \frac{2^3}{5}$   
\ng)  $\left[\frac{(-2)(-3)^3}{9}\right]^2 = 36$   
\ng)  $\left[\frac{(-2)(-3)^3}{9}\right]^2 = -36$ 

Expresa como multiplicación de factores iquales y luego en forma de potencia:

a)  $\left(-\frac{3}{5}\right) \cdot \left(-\frac{3}{5}\right) \cdot \left(-\frac{3}{5}\right) = \left(-\frac{3}{5}\right)^3$ b)  $\frac{1}{(-5) \cdot (-5) \cdot (-5)} = \frac{1}{(-5)^3} = (-5)^3$ c) -  $128 = (-2)^7$ d)  $\frac{1}{625} = \frac{1}{5^4} = 5^{-4}$ 

Escribe en notación científica los números: a)  $0,0002 = 2 \cdot 10^{-4}$ 

 $0,00000001 = 1 \cdot 10^{-7}$  $b)$ 

c)  $0.03 = 3 \cdot 10^{-2}$ 

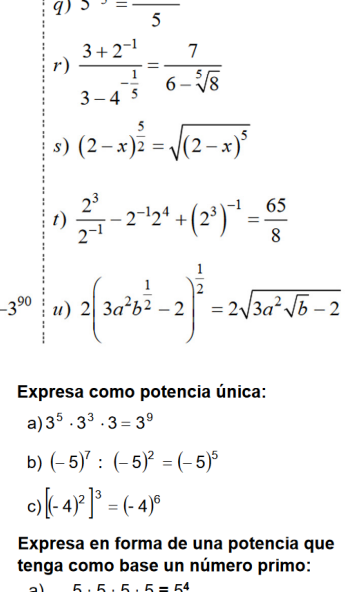

 $(-3)(-3)(-3) = (-3)^{5}$  $b)$  $\mathbf{c}$  $2.2.2.2.2$  $\mathsf{d}$  $81 = 3<sup>2</sup>$  $-27 = (-3)$  $\epsilon$  $f$ 

 $\overline{25}$  $\overline{5}$  Expresa el resultado como potencia única:

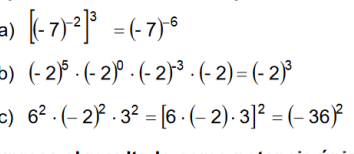

Expresa el resultado como potencia única:  $(1 - 3)^4$ 

a) 
$$
\left\{ \left| \left( \frac{3}{4} \right)^2 \right|^{5} \right\} = \left( \frac{3}{4} \right)^{24}
$$
  
b) 
$$
\left( -\frac{2}{7} \right)^2 \cdot \left( -\frac{2}{7} \right)^{5} = \left( -\frac{2}{7} \right)^{-3}
$$
  
c) 
$$
(-6)^3 \cdot (-6)^{-4} = (-6)^{3 - (-4)} = (-6)^7
$$

a) 
$$
\left(\frac{2}{3}\right)^5 \left(\frac{3}{4}\right)^5 = \left(\frac{2}{3}\frac{3}{4}\right)^5 = \left(\frac{1}{2}\right)^5
$$
  
\nb)  $2^{-4} \cdot 2^7 \cdot 5^3 = 2^3 \cdot 5^3 = 10^3$   
\nc)  $\left(\frac{6}{5}\right)^{-2} \cdot \left(\frac{3}{10}\right)^{-2} = \left(\frac{6}{5}\cdot\frac{3}{10}\right)^{-2} = \left(\frac{60}{15}\right)^{-2} = 4$ 

Escribe en forma de potencia las siguientes raíces:

a) 
$$
\sqrt{3} = 3^2
$$
  
\nb)  $\sqrt[3]{5} = 5^{\frac{1}{3}}$   
\nc)  $\sqrt[4]{7^3} = 7^{\frac{3}{4}}$   
\nd)  $\sqrt[7]{2^9} = 2^{\frac{9}{7}}$ 

Expresa como potencia única: a)  $3^5 \cdot 3^3 \cdot 3 = 3^9$ 

b) 
$$
(-5)^7 : (-5)^2 = (-5)^5
$$
  
c)  $[(-4)^2]^3 = (-4)^6$ 

Expresa el resultado como potencia unica: Expresa el resultado como potencia unica: a)  $25^{-3} \cdot 5^{-6} \cdot 125 = (5^2)^{-3} \cdot 5^{-6} \cdot 5^3 = 5^{-9}$ 

b) 
$$
81^{-2} \cdot 3^{-7} = (3^4)^{-2} \cdot 3^{-7}
$$
  
c)  $16 \cdot 8^{-2} \cdot 2^2 = 2^4 \cdot (2^3)^{-3} \cdot 2^2 = 2^{-3}$ 

Expresa el resultado como potencia unica:

a)  $\left[(-5)^2\right]^3 \cdot (-5)^5 \cdot (-5)^4 = (-5)^6 \cdot (-5)^5 \cdot (-5)^4 = (-5)^{6+5-4} = (-5)^7$ b)  $(6^3 \cdot 6^2)^2$ ;  $(6^4)^{-2} = (6^5)^2$ ;  $6^{-8} = 6^{10}$ ;  $6^{-8} = 6^{10-(-8)} = 6^{18}$ 

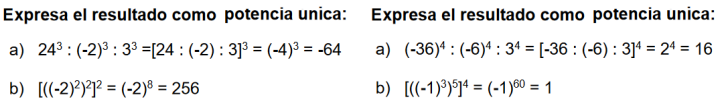

### Expresa el resultado como potencia unica:

a)  $16^2 \cdot (-4)^2$ :  $512 = (2^4)^2 \cdot [(-2)^2]^2$ :  $2^9 = 2^8 \cdot (-2)^4$ :  $2^9 = 2^8 \cdot 2^4$ :  $2^9 = 2^{12}$ :  $2^9 = 2^3 = 8$ b)  $1000$ :  $(-125 \cdot 8) = 10^3$ :  $(-5^3 \cdot 2^3) = 10^3$ :  $(-10^3) = -(10 \cdot 10)^3 = -1^3 = -1$ 

### Expresa el resultado como potencia unica:

a)  $-243$  :  $(-27 \cdot 3) = -3^5$  :  $(-3^3 \cdot 3) = -3^5$  :  $(-3^4) = 3$ b)  $216 \cdot (-8) : (-64) = 6^3 \cdot (-2)^3 : (-4)^3 = (-12)^3 : (-4)^3 = 3^3$ 

### Calcula.

a)  $(2^5 \cdot 3^5) : 6^5 = 6^5 : 6^5 = 1$ **b**)  $(6^4 \cdot 3^4) : 9^4 = 18^4 : 9^4 = 2^4 = 16$ c)  $(80^3 \tcdot 8^3) \tcdot 5^3 = 10^3 \tcdot 5^3 = 2^3 = 8$ d)  $(48^2 \cdot 2^2) \cdot 6^2 = 24^2 \cdot 6^2 = 4^2 = 16$ e)  $(8^2 \cdot 12^2)$ ;  $(6^2 \cdot 8^2) = 96^2$ ;  $48^2 = 2^2 = 4$ f)  $(3^3 \cdot 4^3)$  :  $(20^3 \cdot 5^3)$  =  $12^3 \cdot 4^3$  =  $3^3$  = 27

### Reflexiona y calcula de la forma más sencilla.

a)  $5^3 \cdot 2^3 = (5 \cdot 2)^3 = 10^3 = 1000$ **b)**  $20^3 \cdot 5^3 = (20 \cdot 5)^3 = 100^3 = 1000000$ c)  $21^4:7^4 = (21:7)^4 = 3^4 = 81$ **d**)  $4^2 \cdot 5^2 = (4 \cdot 5)^2 = 20^2 = 400$ e)  $16^5 \tcdot 8^5 = (16 \tcdot 8)^5 = 2^5 = 32$ f)  $35^2:5^2 = (35:5)^2 = 7^2 = 49$ g)  $25^2 \cdot 4^2 = (25 \cdot 4)^2 = 100^2 = 10000$ **h**)  $18^3 \tcdot 6^3 = (18 : 6)^3 = 3^3 = 27$ i)  $100^3 \tdiv 50^3 = (100 \tdiv 50)^3 = 2^3 = 8$